## **Elements**

The following table includes all VoiceXML 2.0 and 2.1 tag elements supported by the Vxi VoiceXML interpreter:

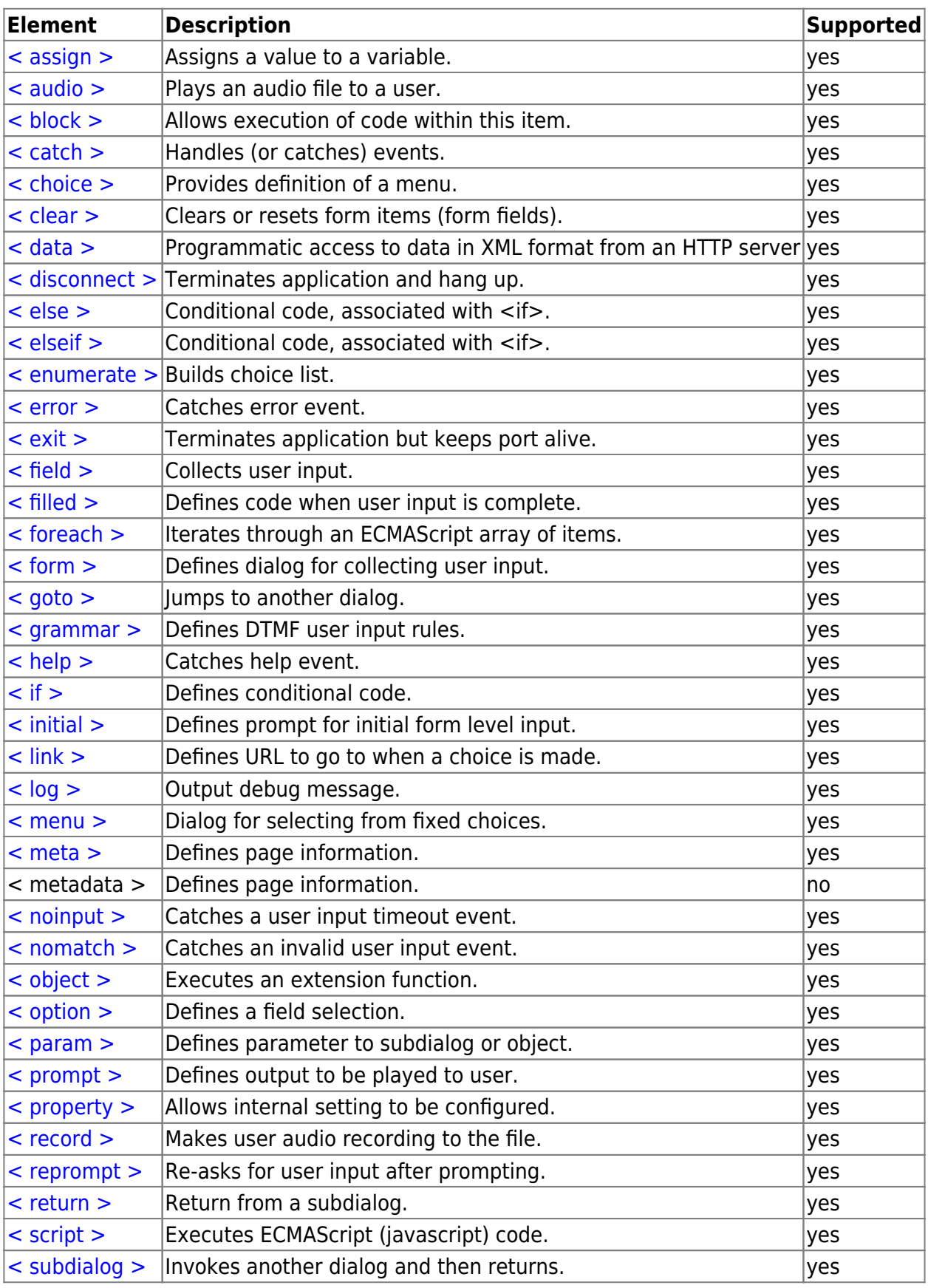

Last update: 2017/07/28 23:53 legacy:vxi\_developer\_guide:voicexml\_references:elements:start https://wiki.voximal.com/doku.php?id=legacy:vxi\_developer\_guide:voicexml\_references:elements:start

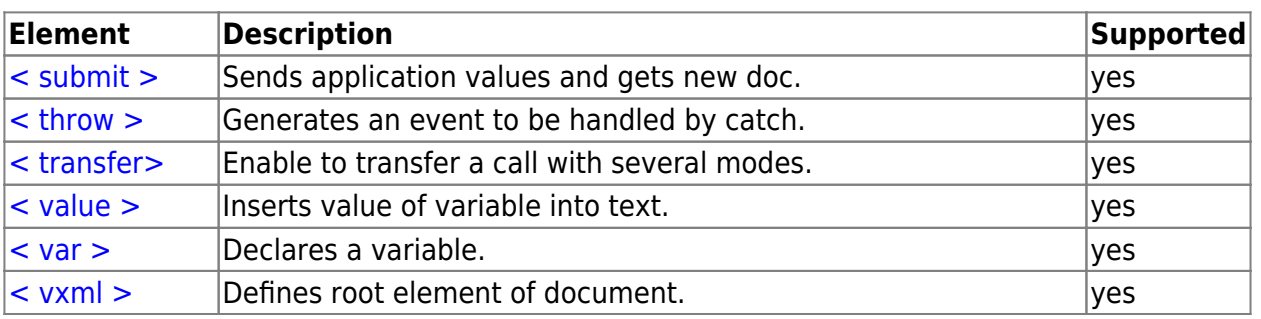

From:

<https://wiki.voximal.com/>- **Voximal documentation**

Permanent link:

**[https://wiki.voximal.com/doku.php?id=legacy:vxi\\_developer\\_guide:voicexml\\_references:elements:start](https://wiki.voximal.com/doku.php?id=legacy:vxi_developer_guide:voicexml_references:elements:start)**

Last update: **2017/07/28 23:53**

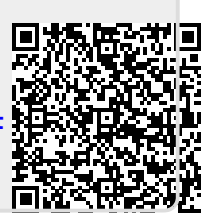